# **PxrImageDisplayFilter**

PxrImageDisplayFilter is used to render an image plate for in-render compositing. It can be used in conjunction with the [holdout](https://rmanwiki.pixar.com/display/REN/Holdouts) workflow to composite 3D elements onto 2D plates.

# **Parameters**

## **Filename**

Δ

A file path to the film plate texture image.

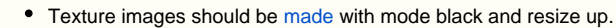

PxrImageDisplayFilter expects the input texture to be a camera projection, not a Lat Long environment map. You must first bake out a 2D projection of your environment map if you wish to use it as your film plate.

# **Color Gain**

Color multiplier.

#### **Color Offset**

Color offset.

#### **Linearize**

Apply a sRGB to linear color transformation to the input texture.

#### **Fit**

Fit the image to display. Possible fit transformations are:

- **Stretch** Resize the image to match the render display.
- **Inside** Scale the image to fit inside the render display while preserving the aspect ratio.
- **Outside** Scale the image to fill the render display while preserving the aspect ratio.
- **Horizontal** Scale the image to match the horizontal display while preserving the aspect ratio.
- **Vertical** Scale the image to match the vertical display while preserving the aspect ratio.

# **Offset X and Offset Y**

Offset the image. Values are in screen space.

## **Scale X and Scale Y**

Scale the image.

#### **Rotate**

Rotate the image clockwise. Values are specified in degrees.

#### **Holdout Shadow AOV**

The name of the [shadow AOV](https://rmanwiki.pixar.com/display/REN/PxrShadowDisplayFilter) used when rendering holdout objects.